### **IPv4 Address**

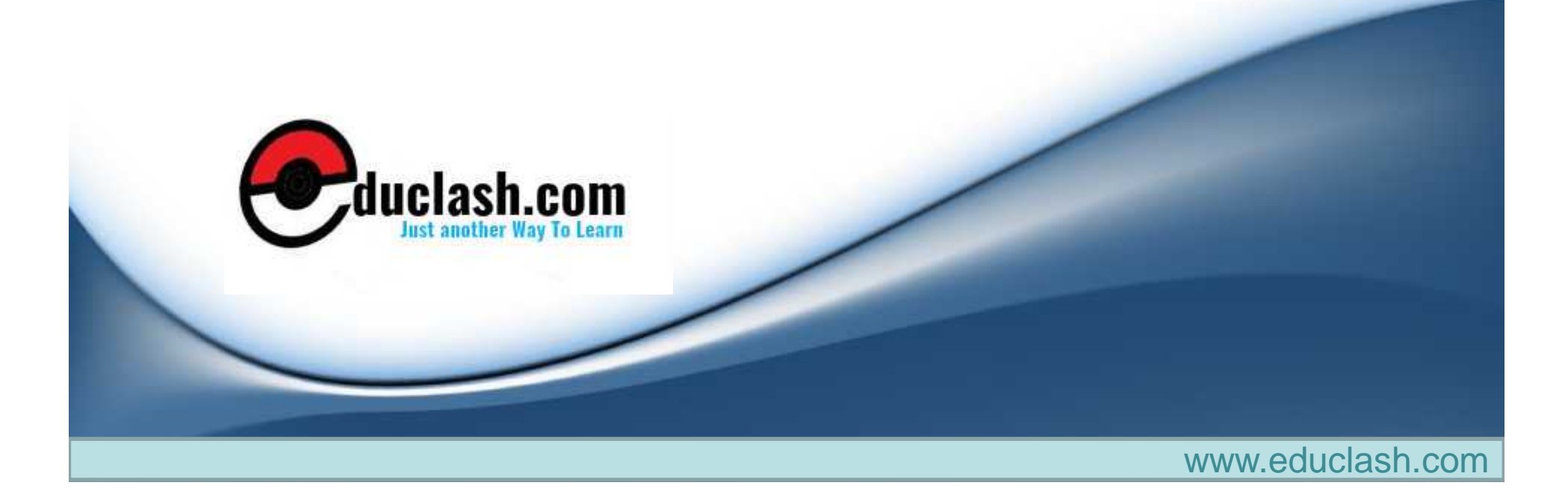

### What is IPv4 address?

- An IPv4 address is a 32-bit address that *uniquely* and *universally* defines the connection of a device (for example, a computer or a router) to the Internet.IPv4 addresses are unique.
- They are unique in the sense that each address defines one, and only one, connection to the Internet.
- Two devices on the Internet can never have the same address at the same time.
- On the other hand, if a device operating at the network layer has *m* connections to the Internet, it needs to have *m* addresses.
- The IPv4 addresses are universal in the sense that the addressing system must be accepted by any host that wants to be connected to the Internet.

#### Address Space

- A protocol such as IPv4 that defines addresses has an address space. An address space is the total number of addresses used by the protocol. If a protocol uses *N* bits to define an address, the address space is *2 <sup>N</sup>* because each bit can have two different values (0 or 1) and *N* bits can have 2<sup>*N*</sup> values.
- IPv4 uses 32-bit addresses, which means that the address space is 2 <sup>32</sup> or 4,294,967,296 (more than 4 billion). This means that, theoretically, if there were no restrictions, more than 4 billion devices could be connected to the Internet

### **Notations**

- There are two prevalent notations to show an IPv4 address: binary notation and dotted decimal notation.
	- Binary Notation
		- In binary notation, the IPv4 address is displayed as 32 bits. Each octet is often referred to as a byte. So it is common to hear an IPv4 address referred to as a 32-bit address or a 4-byte address. The following is an example of an

• IPv4 address in binary notation: **01110101 10010101 00011101 00000010**

### **Notations**

- Dotted-Decimal Notation
	- To make the IPv4 address more compact and easier to read, Internet addresses are usually written in decimal form with a decimal point (dot) separating the bytes. The following is the dotted decimal notation of the above address:

117.149.29.2

### Notations:

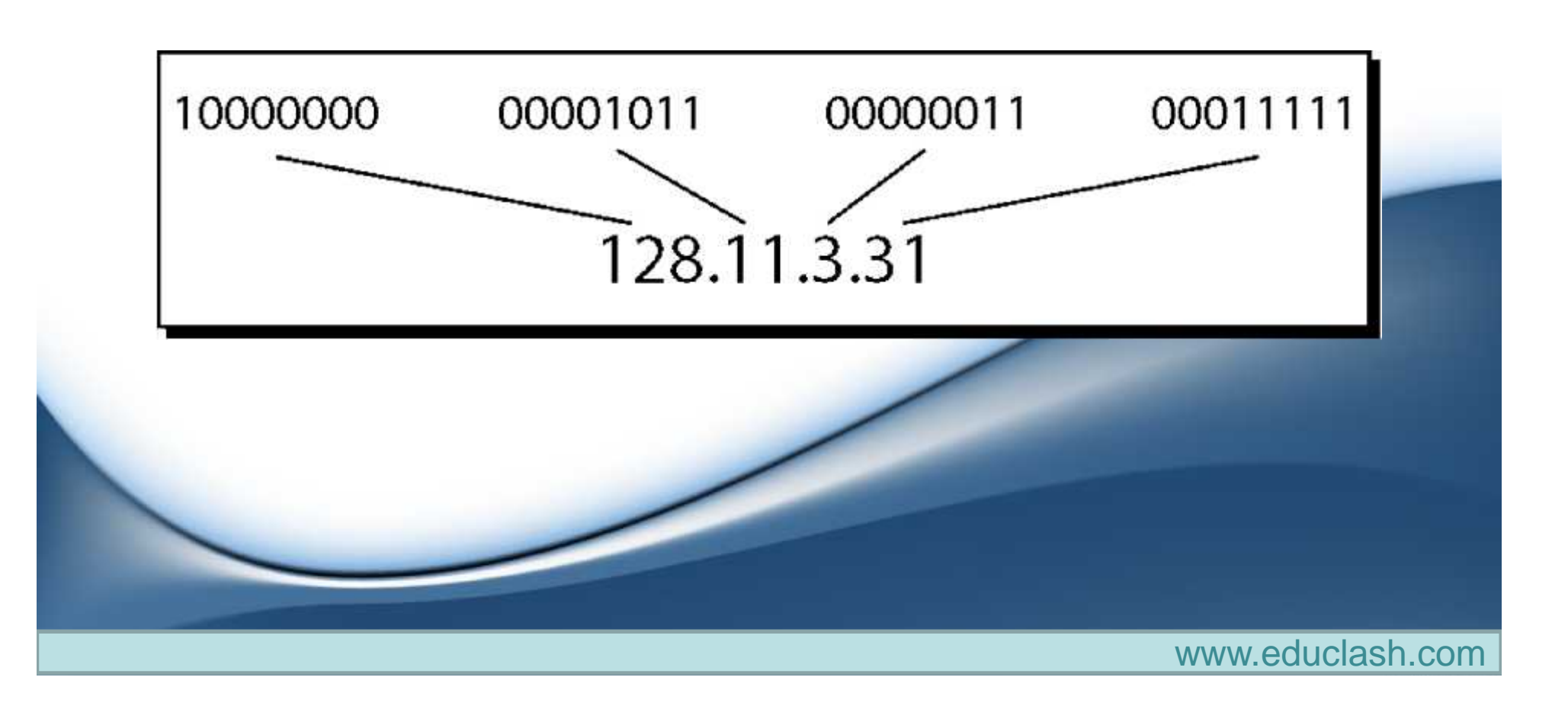

# **Classful Addressing**

- IPv4 addressing, at its inception, used the concept of classes. This architecture is called classful addressing. This scheme is becoming obsolete.
- In classful addressing, the address space is divided into five classes: A, B, C, D, and E.
- Each class occupies some part of the address space. We can find the class of an address when given the address in binary notation or dotted-decimal notation.
	- If the address is given in binary notation, the first few bits can immediately tell us the class of the address.
	- If the address is given in decimal-dotted notation, the first byte defines the class.

#### Classfull Addressing

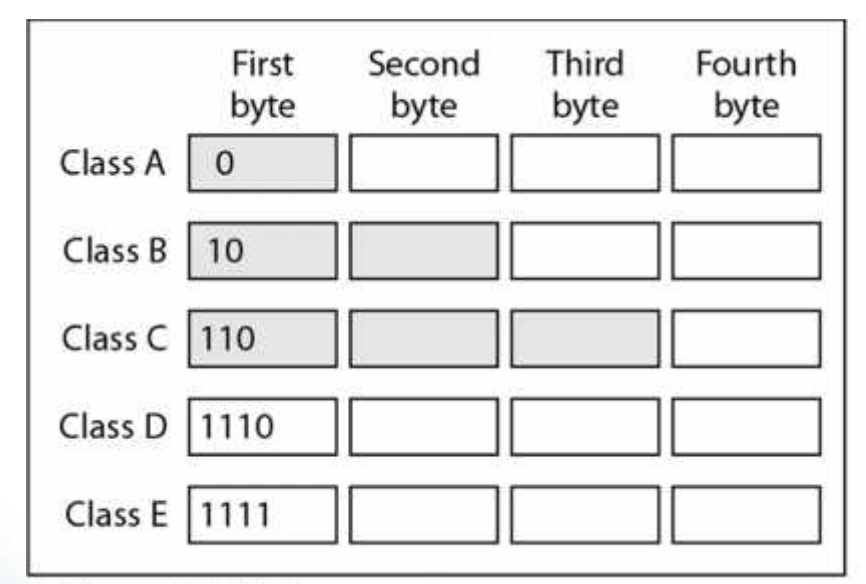

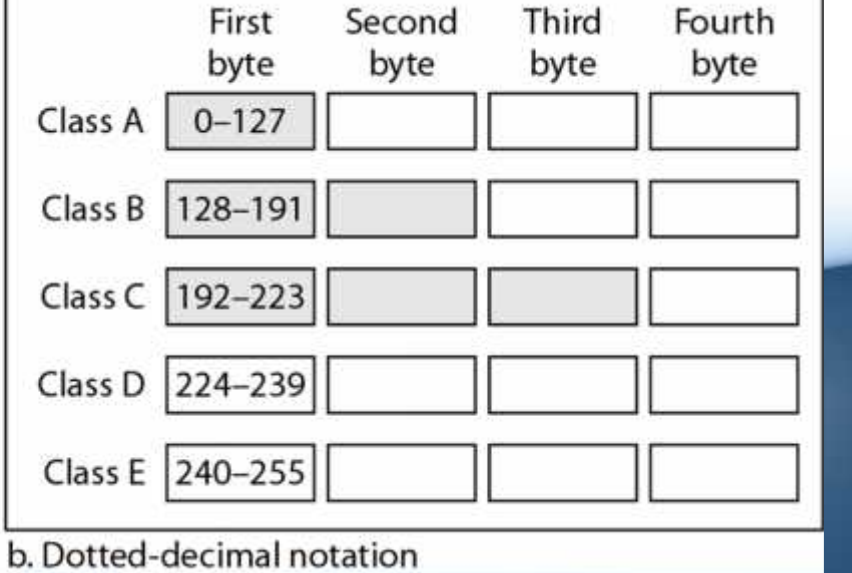

a. Binary notation

### Classes and Blocks

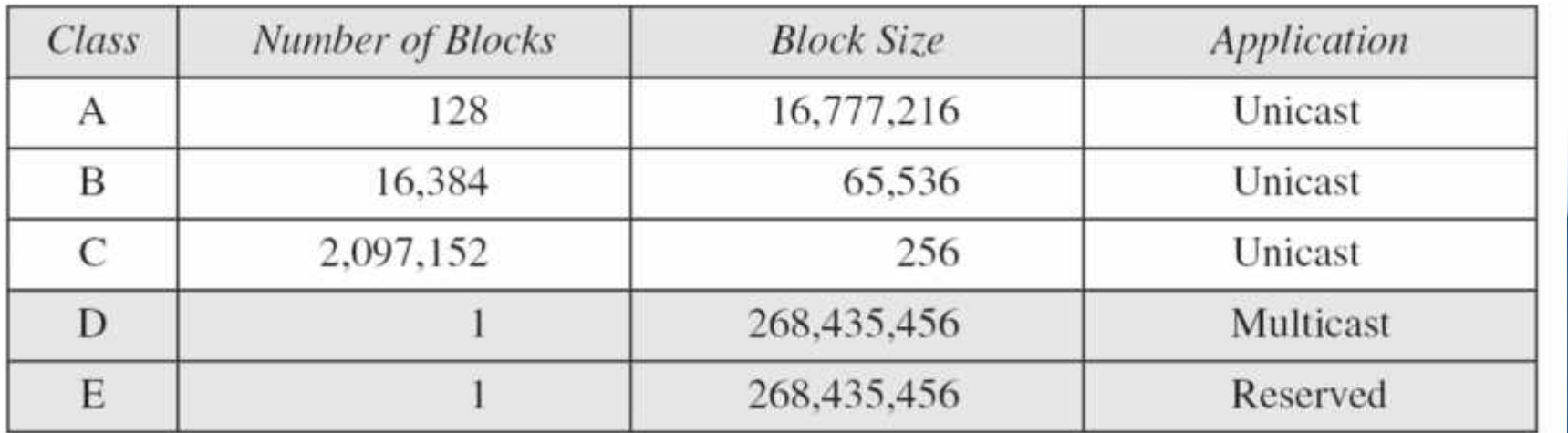

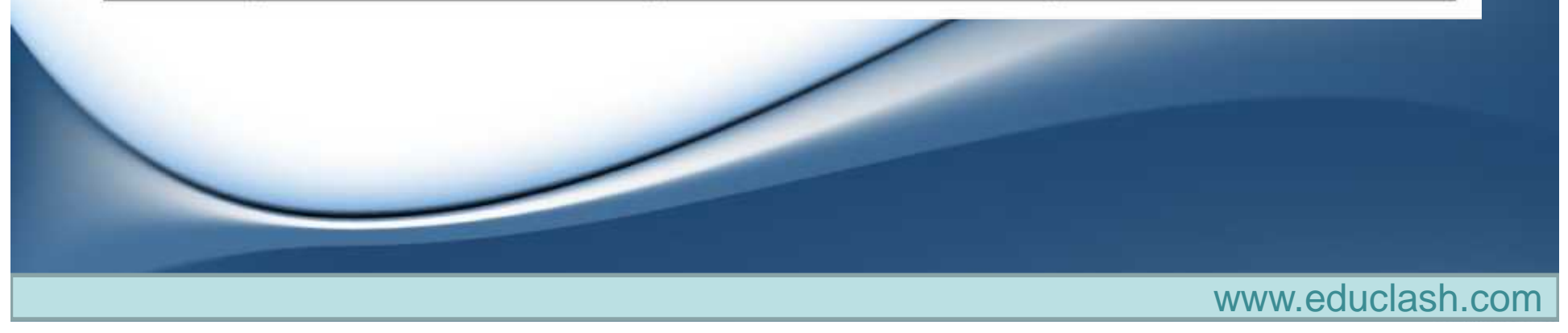

### Netid and Hostid

- In classful addressing, an IP address in class A, B, or C is divided into netid and hostid. These parts are of varying lengths, depending on the class of the address. Note that the concept does not apply to classes D and E.
	- In class A, one byte defines the netid and three bytes define the hostid.
	- In class B, two bytes define the netid and two bytes define the hostid.

– In class C, three bytes define the netid and one byte defines the hostid.

## Mask:

- Although the length of the netid and hostid (in bits) is predetermined in classful addressing, we can also use a mask (also called the default mask), a 32-bit number made of contiguous 1s followed by contiguous 0s.
- The mask can help us to find the netid and the hostid.
	- For example, the mask for a class A address has eight 1s, which means the first 8 bits of any address in class A define the netid; the next 24 bits define the hostid.
- This notation is also called slash notation or Classless Interdomain Routing (CIDR) notation.

# Subnetting and Supernetting

- Why is it Required?
- Has it solved any Problem?

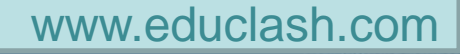

# **Subnetting**

- During the era of classful addressing, subnetting was introduced.
- If an organization was granted a large block in class A or B, it could divide the addresses into several contiguous groups and assign each group to smaller networks (called subnets) or, in rare cases, share part of the addresses with neighbors.

www.educlash.com

Subnetting increases the number of 1s in the mask.

# **Supernetting**

- The time came when most of the class A and class B addresses were depleted; however, there was still a huge demand for midsize blocks. The size of a class C block with a maximum number of 256 addresses did not satisfy the needs of most organizations. Even a midsize organization needed more addresses. One solution was supernetting.
- In supernetting, an organization can combine several class C blocks to create a larger range of addresses. In other words, several networks are combined to create a supernetwork or a supemet. An organization can apply for a set of class C blocks instead of just one. For example, an organization that needs 1000 addresses can be granted four contiguous class C blocks.
- The organization can then use these addresses to create one supernetwork. Supernetting decreases the number of 1s in the mask. For example, if an organization is given four class C addresses, the mask changes from /24 to /22.

### Address Depletion:

- The flaws in classful addressing scheme combined with the fast growth of the Internet led to the near depletion of the available addresses.
- Yet the number of devices on the Internet is much less than the 2<sup>32</sup> address space.
- We have run out of class A and B addresses, and a class C block is too small for most midsize organizations.
- One solution that has alleviated the problem is the idea of classless addressing.

# **Classless Addressing**

• In this scheme, there are no classes, but the addresses are still granted in blocks.

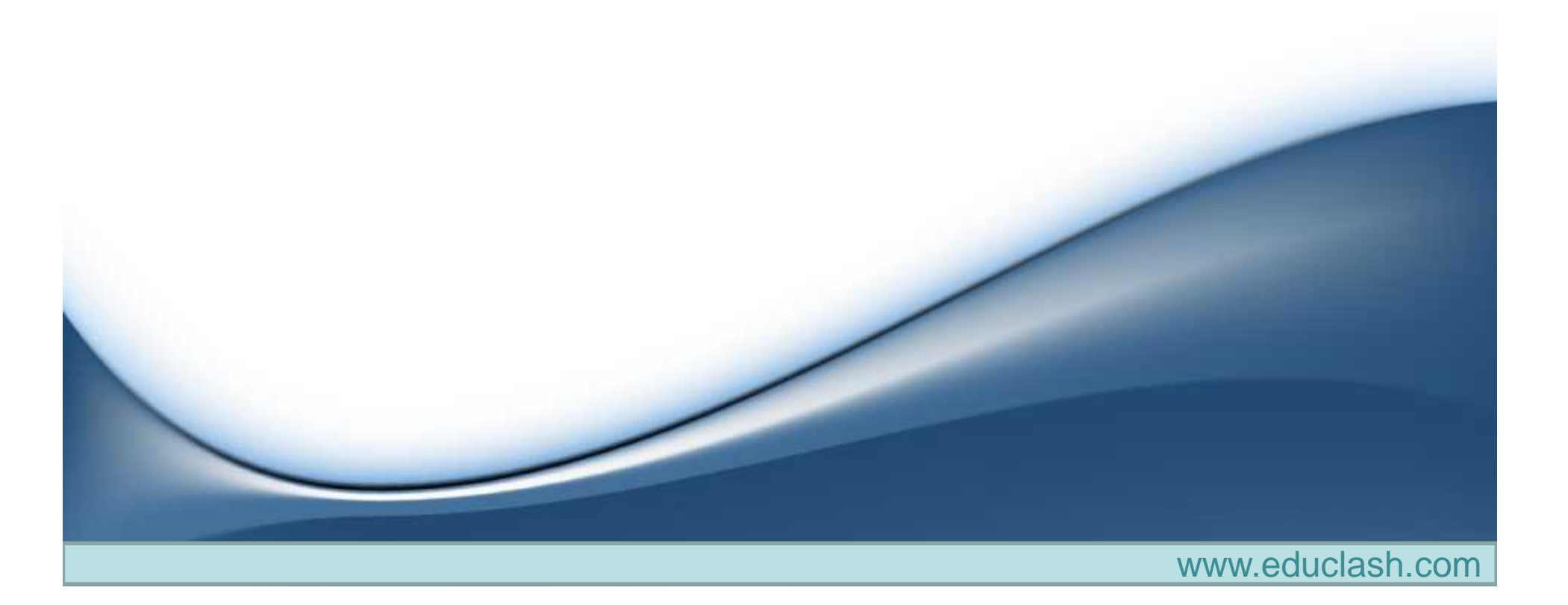

### Address Blocks

- In classless addressing, when an entity, small or large, needs to be connected to the Internet, it is granted a block (range) of addresses.
- The size of the block (the number of addresses) varies based on the nature and size of the entity.
- For example, a household may be given only two addresses; a large organization may be given thousands of addresses.
- An ISP, as the Internet service provider, may be given thousands or hundreds of thousands based on the number of customers it may serve.

### Restriction

- To simplify the handling of addresses, the Internet authorities impose 3 restrictions on the classless address blocks:
	- The addresses in a block must be contiguous, one after another
	- The number of addresses in a block must be a power of 2  $(1, 2, 4, 8, ...)$

– The first address must be evenly divisible by the number of addresses.

# Mask:

- A better way to define a block of addresses is to select any address in the block and the mask.
- As we discussed before, a mask is a 32-bit number in which the *n* leftmost bits are 1s and the 32 - *n* rightmost bits are 0s.
- However, in classless addressing the mask for a block can take any value from 0 to 32
- It is very convenient to give just the value of *n* preceded by a slash (CIDR notation).
- The address and the */n* notation completely define the whole block (the first address, the last address, and the number of addresses).
- First Address The first address in the block can be found by setting the 32 - *n* rightmost bits in the binary notation of the address to 0s.